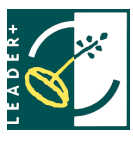

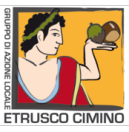

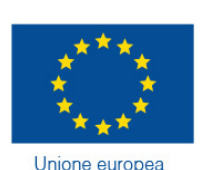

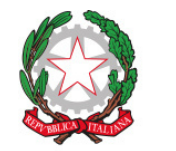

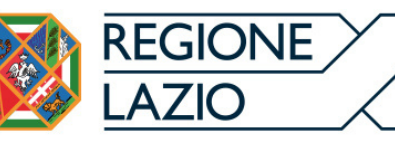

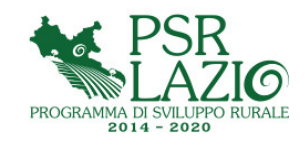

Fondo europeo agricolo **GAL ETRUSCO CIMINO - GRUPPO DI AZIONE LOCALE** per lo svilupo rurale *Via S.Giovanni snc - 01037 Ronciglione C.F. 90093470566 Ambito territoriale: Imprese localizzate nei Comuni di Canepina , Capranica, Caprarola, Carbognano, Ronciglione, Sutri, Vallerano, Vetralla e Vignanello.*

**BANDO PUBBLICO OPERAZIONE 19.2.1.6.2.1 – "AIUTI ALL'AVVIAMENTO AZIENDALE DI ATTIVITÀ NON AGRICOLE IN AREE RURALI" (CODICE UNIVOCO BANDO 53821)**

## **Tipologie di intervento e Spese ammissibili**

*L'Operazione prevede la concessione di un sostegno, da erogarsi come forma di aiuto*

*forfettario a fondo perduto (supporto in forma di premio), a favore dei soggetti beneficiari in possesso dei requisiti e delle condizioni di ammissibilità previste dal presente bando pubblico e che provvedono alla corretta realizzazione di un Piano di Sviluppo Aziendale (PSA) che prevede l'avvio di una nuova attività extra-agricola (attivazione nuovo codice ATECO) Il sostegno sarà corrisposto in forma di premio forfettario a fondo perduto per un importo pari a* **25.000,00 euro.**

**Il premio sarà erogato obbligatoriamente in due rate:**

70% del premio la prima rata, corrisposto all'avvio del Piano di Sviluppo Aziendale (PSA);

30% del premio la seconda rata, corrisposto a conclusione del Piano di Sviluppo Aziendale (PSA)

**Modalità e termini per la presentazione della domanda di sostegno** La presentazione delle domande di sostegno deve avvenire entro le ore 23:59 del 09/03/2021. Modalità di presentazione delle domande di

sostegno su SIAN

## *INCONTRO INFORMATIVO*

**LUNEDI 22 FEBBRAIO DALLE 9.30 ALLE 10.30 PRESSO COMUNE DI CANEPINA**

**MARTEDI 23 FEBBRAIO DALLE 9.30 ALLE 10.30 PRESSO COMUNE DI CAPRAROLA**

**LUNEDI 1 MARZO DALLE 9.30 ALE 10.30 PRESSO COMUNE DI VETRALLA**

*Scarica i Bandi sul link : http://www.galetruscocimino.it/2018/category/bandi\_attivi/*

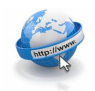

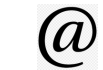

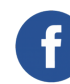

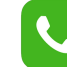